# **wrap : conteneurs**

Ce plugin permet d'envelopper le texte wiki dans des conteneurs (divs ou spans) et de leur donner :

- une certaine classe (avec beaucoup de classes prédéfinies utiles)
- une largeur
- une langue avec sa direction de texte associée

Il remplace entièrement : class, clearfloat, div\_span\_shorthand, divalign2, divalign, emphasis, hide, important paragraf, importanttext, lang, ltr, noprint, pagebreak, side note, tip, wpre

Il remplace en partie : box, button, color, columns, fontcolor, fontfamily, fontsize2, fontsize, highlight, layout, note, styler, tab, tablewidth, typography

## **Pré-requis**

### **Installation**

Recherchez et installez le plugin **wrap** à l'aide du gestionnaire d'extensions.

### **Configuration**

### **Utilisation**

### **Syntaxe**

### **Syntaxe de base**

```
<WRAP classes #id width :language>
"big" content
</WRAP>
***<sup>OU</sub>**</sup>
<block classes #id width :language>
"big" content
</block>
***ou***<div classes #id width :language>
```
Last update: 2022/10/01 logiciel:internet:dokuwiki:plugins:wrap:start http://www.nfrappe.fr/doc-0/doku.php?id=logiciel:internet:dokuwiki:plugins:wrap:start 23:26

"big" content  $<$ /div $>$ 

Un <WRAP> majuscule (ou <br/>>block> ou <div>) crée un div et doit être utilisé pour les «grands» conteneurs, les paragraphes, listes, tableaux, etc. environnants.

<wrap classes #id width :language>"small" content</wrap>

ou

```
<inline classes #id width :language>"small" content</inline>
```
ou

```
<span classes #id width :language>"small" content</span>
```
Un <wrap> en minuscule (ou <inline> ou <span>) crée un span et doit être utilisé pour les «petits» conteneurs, les paragraphes intérieurs, les listes, les tableaux, etc.

Il existe également une syntaxe abrégée (pour les wraps sans contenu) :

 $\leq$ WRAP classes #id /> or  $\leq$ block classes #id /> or  $\leq$ div classes #id />

et

```
\lewrap classes #id /> or \leinline classes #id /> or \lespan classes #id />
```
#### **Exemples**

Le plugin est livré avec une page d'exemple.

#### **Colonnes**

Semblable à columns, side note, styler, tip

column

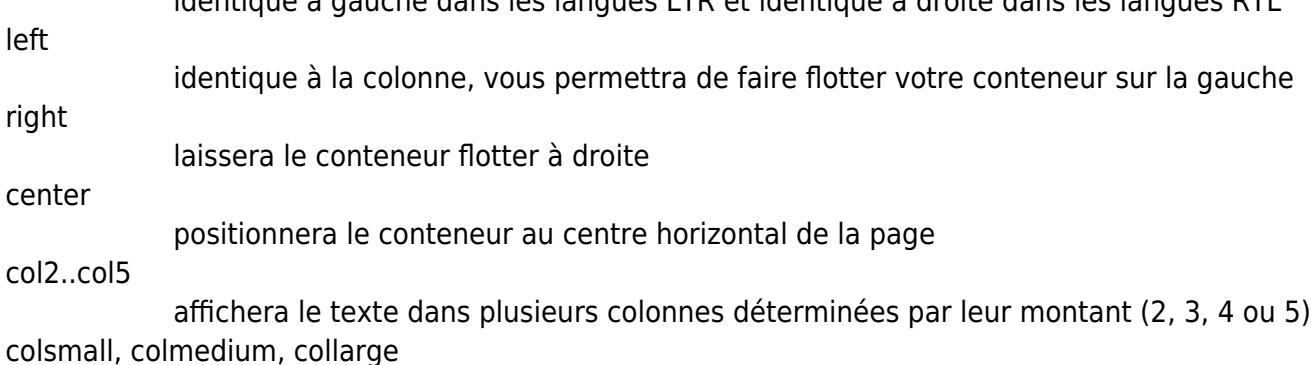

identique à gauche dans les langues LTR et identique à droite dans les langues RTL

affichera également le texte dans plusieurs colonnes mais déterminé par leur largeur (petite, moyenne ou grande)

#### **Largeurs**

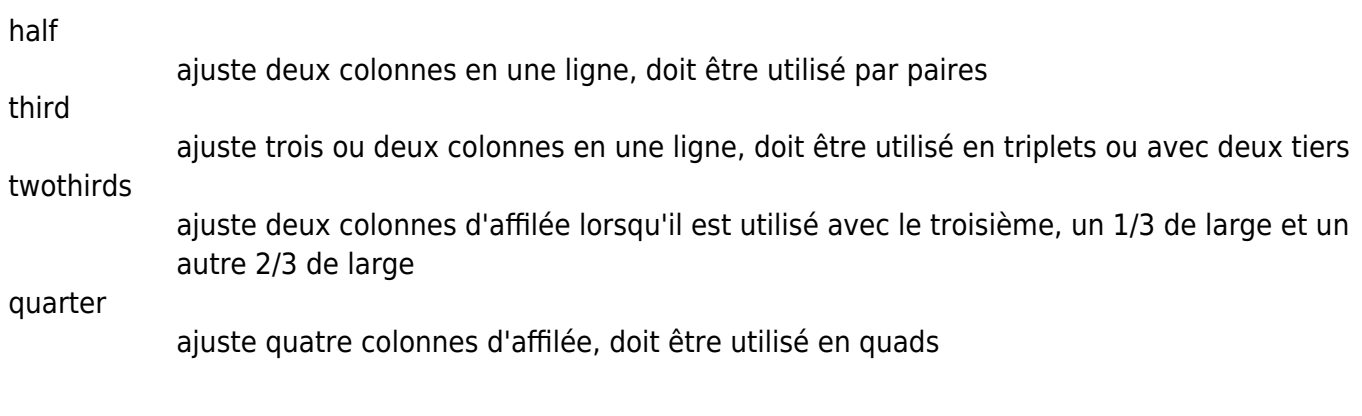

#### **Alignements**

Semblable à divalign, columns, styler

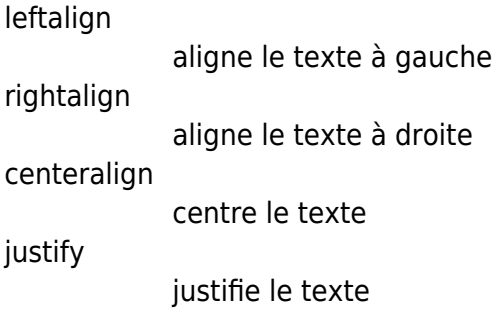

#### **Boîtes et notes**

Semblable à box, note, tip

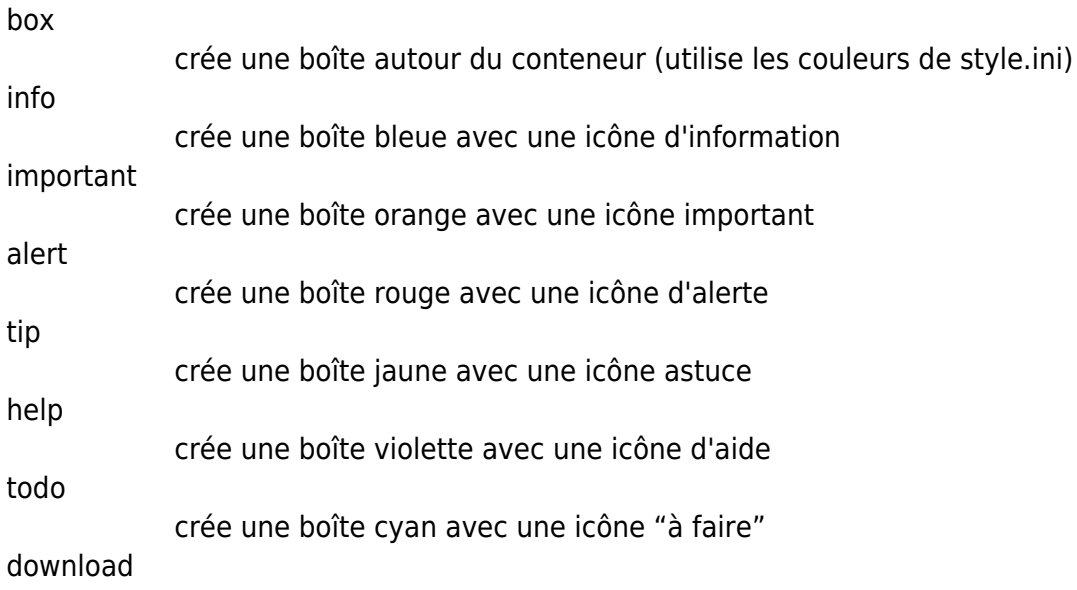

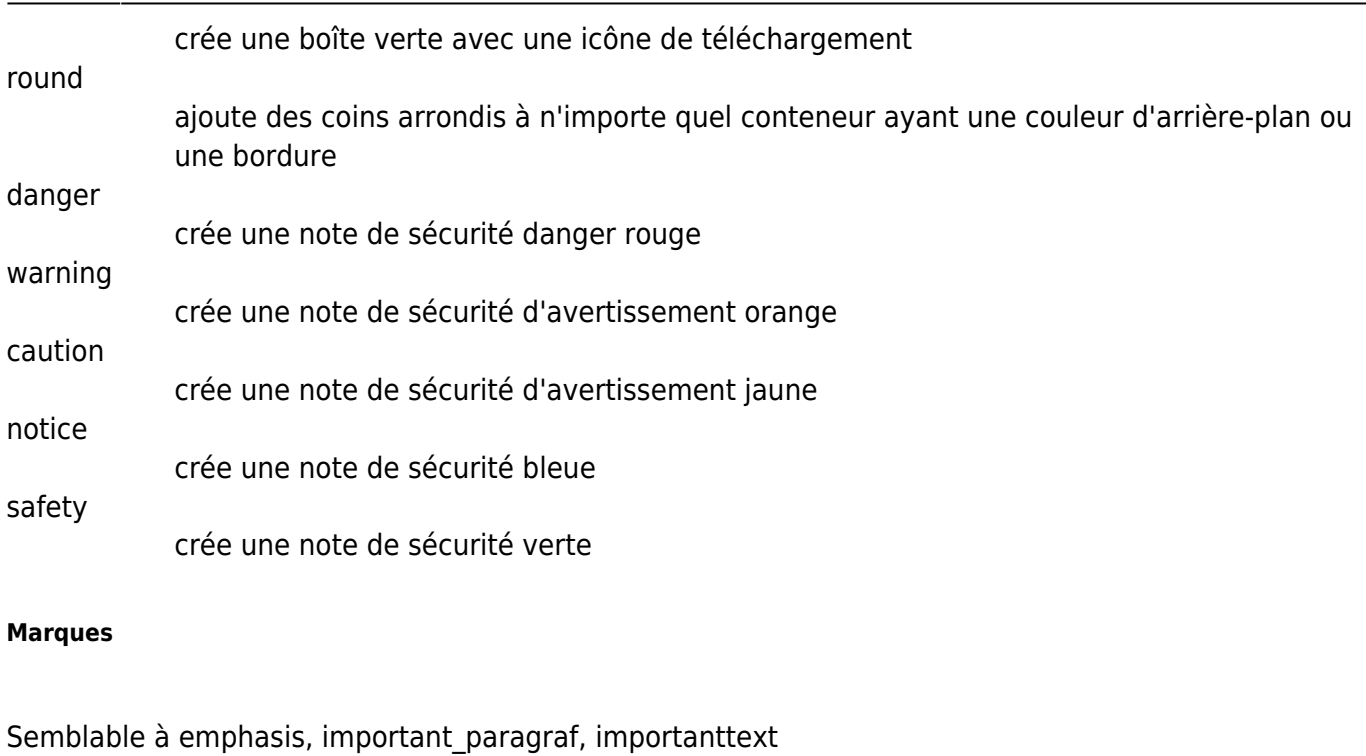

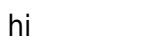

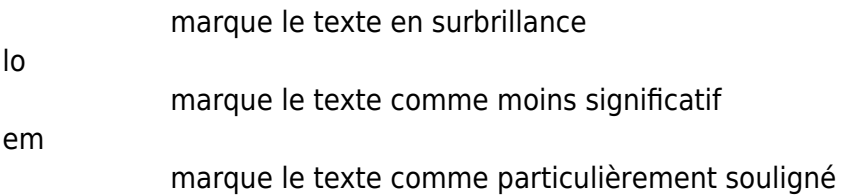

#### **Divers**

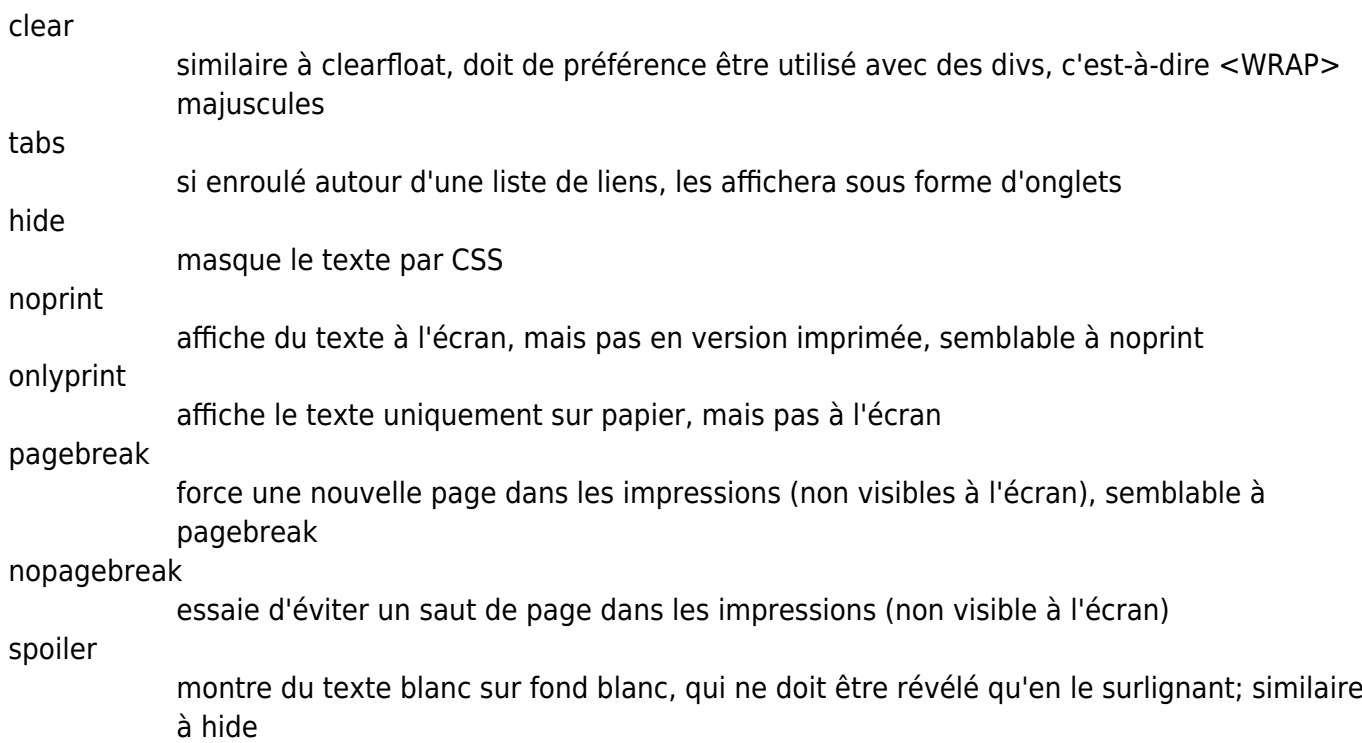

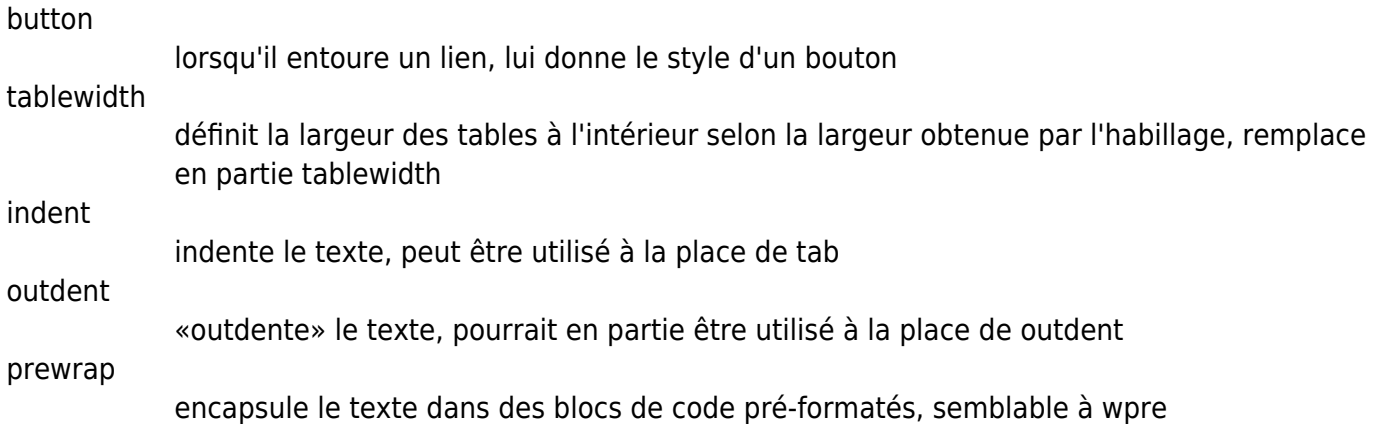

#### **Largeurs**

Vous pouvez définir n'importe quelle largeur valide sur n'importe quel conteneur <WRAP> majuscule: %, px, em, rem, ex, ch, vw, vh, pt, pc, cm, mm, in. Réglez simplement la largeur avant, après ou avec les classes, par ex.

```
<WRAP someclass 50% anotherclass>...
```
Tous sauf les pourcentages seront réduits pour avoir la largeur maximale disponible sur les petits écrans.

Vous pouvez également utiliser les mots clés de largeur half, third, twothirds and quarter. Pour fonctionner correctement, ils ont besoin d'un autre wrap autour d'eux. Par exemple.

```
<WRAP group>
   <WRAP half column>...</WRAP>
   <WRAP half column>...</WRAP>
</WRAP>
```
se traduira par deux colonnes côte à côte, qui s'enrouleront les unes sur les autres sur des écrans et des appareils mobiles plus petits.

#### **Sélecteur de barre d'outils**

[Le sélecteur de la barre d'outils d'édition ajoute les syntaxes les plus courantes.](http://www.nfrappe.fr/doc-0/lib/exe/detail.php?id=logiciel%3Ainternet%3Adokuwiki%3Aplugins%3Awrap%3Astart&media=logiciel:internet:dokuwiki:plugins:wrap:wrap-02.png)

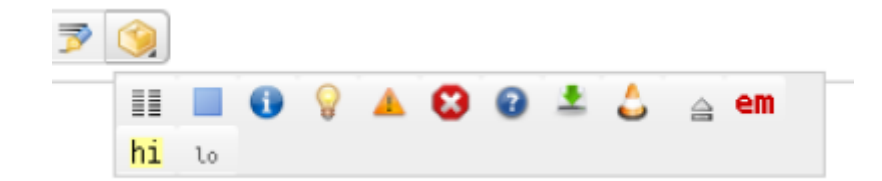

columns

creates a set of half columns

simple centered box

creates a standard box (60% wide, centered)

info, tip, important, alert, help, download, todo box creates specifically themed boxes (also 60% wide, centered) clear floats creates a <WRAP clear/>

especially emphasised, highlighted, less significant creates the respective marks

## **Désinstallation**

### **Voir aussi**

**(en)** <https://www.dokuwiki.org/plugin:wrap>

Basé sur « [Wrap Plugin](https://www.dokuwiki.org/plugin:wrap) » par Anika Henke.

From: <http://www.nfrappe.fr/doc-0/> - **Documentation du Dr Nicolas Frappé**

Permanent link:  $\pmb{\times}$ **<http://www.nfrappe.fr/doc-0/doku.php?id=logiciel:internet:dokuwiki:plugins:wrap:start>**

Last update: **2022/10/01 23:26**